吉阳電气 经进步合并 高

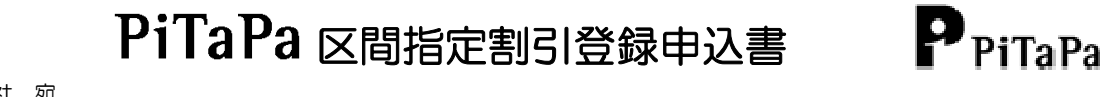

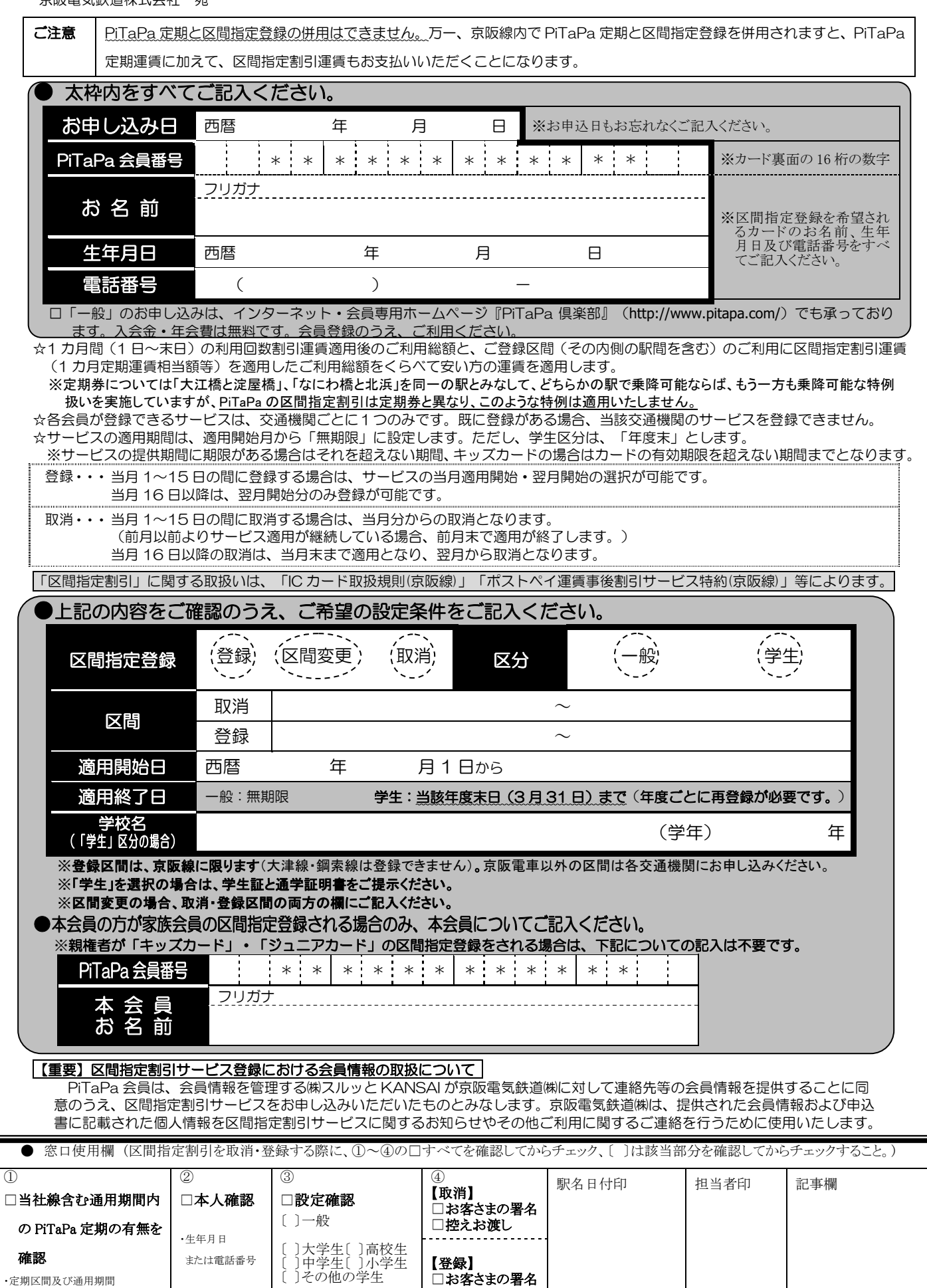

・定期区間及び通用期間 ・通用期間外でも 15 日までは注意

□控えお渡し ※「学生」区分の場合、カード印字の氏名(アルファベット)と通学証明書の氏名が一致していることを確認すること ※登録内容を2枚出力し、1枚はお客さまの確認のサインをいただき「駅控え用」とし、1枚は駅名日付印を押印し「旅客用」としてお渡しすること ※区間変更の場合、取消及び登録のチェックを両方入れること